## Flowchart

### **Definitions**

*The sharing of implementation details between dissimilar objects.*

Use this flowchart to help you figure out what type of inheritance you're working with.

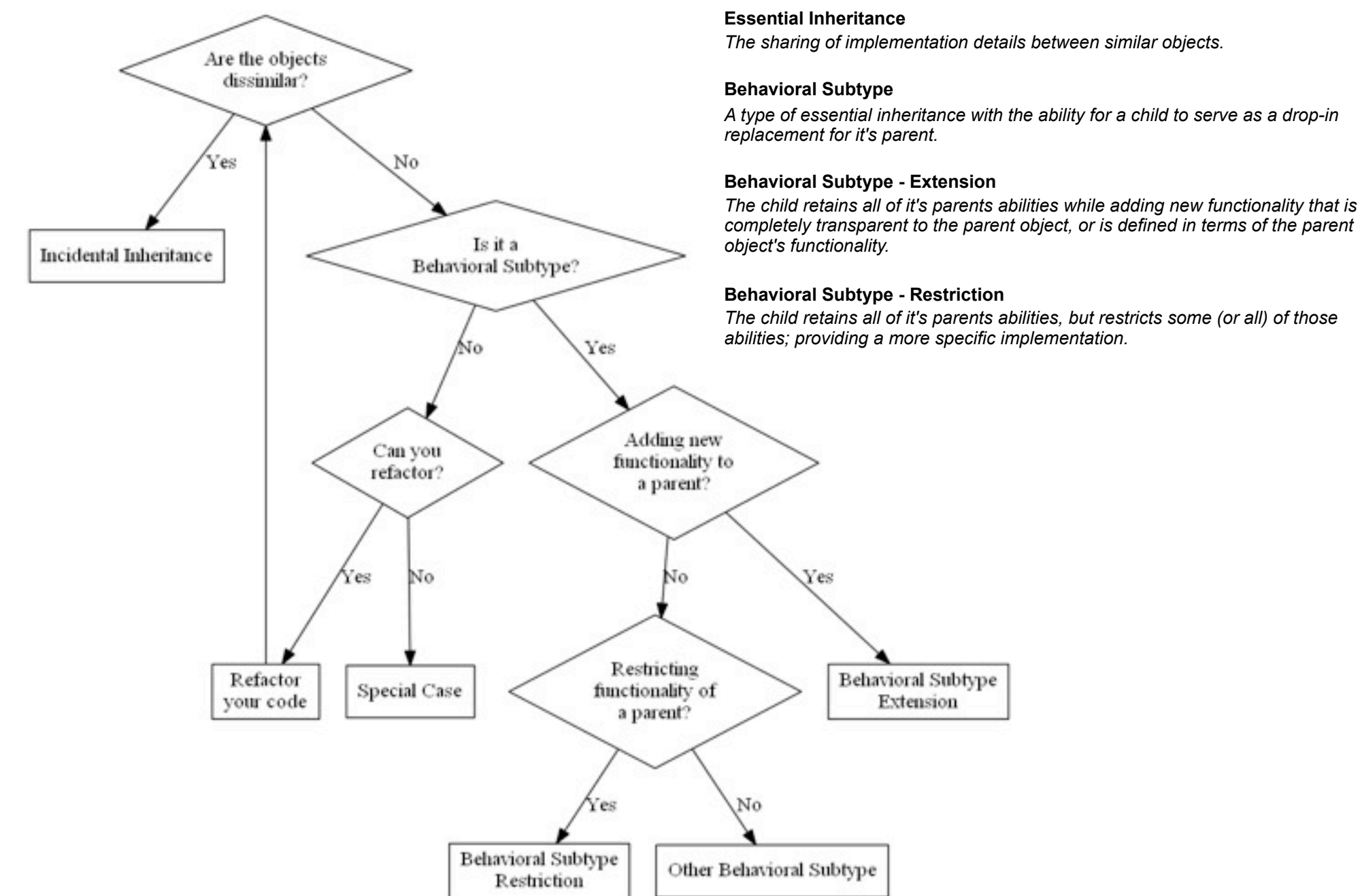

**Incidental Inheritance**

*Suppose we have a Report object which needs to iterate over a collection of numerical data and perform some computations, including a sum of all the values in the collection. There are several different ways we can model this:*

1) We could create a StatisticalArray subclass and an instance of this class in our Report object to wrap the collection and do the computations:

### Incidental Inheritance

Code sharing between dissimilar objects

#### Analysis and Recommendations

While approach #1 and #2 are commonly seen in Ruby programs, they have significant disadvantages to #3:

-When we take approach #1, we have to be aware of the entire API of Array (both public and private) in order to safely extend it, and the end result is our object is much more focused on being Array-like than it is on statistical computations.

-When we take approach #2, we need to treat our Report as if it is a collection rather than as if it simply \*has a collection\* it operates on, which is a violation of the single responsibility principle.

-In approach #3, we avoid both issues and maintain a very narrow surface at the cost writing slightly more verbose code.

*This is a common pattern in Ruby programs, and often, the benefits of <i>simple aggregation outweigh the convenience of inheritance or module mixins when objects are dissimilar.*

class StatisticalArray < Array

def sum

reduce(:+)

end

```
 # ... other stats methods
```
end

2) We could add an each() method to our Report object and mix in the Enumerable module, and then mix in our own Statistics module

module Statistics

def sum

reduce(:+)

end

```
 # ... other stats methods
```
end

3) We can use simple aggregation to wrap the collection and do the necessary computations:

class StatisticalCollection

```
 def initialize(data)
```
*Suppose we have an XMLBuilder class and we'd like to create a subtype of this class that allows for easier building of html.*

We'd start with the XMLBuilder; something as shown below

```
class XMLBuilder
```

```
 def self.build(filename, &block)
```

```
# create new XMLBuilder, instance eval and save
```
end

```
 def initialize
```

```
self.xml = []
```
end

```
def tag(name, attrs = \{\}, &block)
```
# convert tag into xml and render block via

```
 # instance_eval
```
end

```
# other methods such as #to s, etc.
```
end

```
Now that we have our parent class, we can create the HTMLBuilder subtype as 
shown below.
```

```
class HTMLBuilder < XMLBuilder
 def a(attrs = \{\}, &block)
```

```
 tag("a", attrs, &block)
```
end

# Behavioral Subtype - Extension

Transparently adding new functionality to a parent object

#### Analysis and Recommendations

-We are not overwriting any existing functionality -Child should be a drop-in replacement for parent

*Suppose we have a simple Array class that allows insertion and deletion of arbitrary objects. We can use this Array definition and restrict it's functionality to create both a Stack and a Queue.*

First we start with a definition of a SimpleArray.

class SimpleArray

def initialize

 $\theta$ items =  $[$ ]

end

# #insert/#delete methods that allow you to insert/delete

# objects at any position in the array.

end

Given our definition of a SimpleArray, we can define a Queue by restricting #insert to inserting at the tail of the array and #delete working on the head.

#### class Queue

```
 # same #initialize as SimpleArray
```

```
 def insert(obj)
```

```
 @items.insert(-1, obj)
```
end

```
 def delete
```

```
 @items.delete_at(0)
```
end

end

## Behavioral Subtype - Restriction

Restrict capabilities of a parent object

#### Analysis and Recommendations

-A restriction should be a drop in replacement. However, it will not display the same functionality, like an extension does.

-Notice you cannot write a Queue as a restriction on Stack (or vice versa). This is because their delete methods would invert the functionality of the other versus restricting it.

-You should be able to define a restriction in terms of it's parent. For example.

- 1. A simple array has a list of items.
- 2. A simple array has an insert operation to add an object at any position.
- 3. A simple array has a delete operation to remove an object at any position.
- 1. A queue is a simple array.
- 2. A queue's insert operation can only add an object to the tail.
- 3. A queue's delete operation can only remove an object from the head.

*As an example of a special case, suppose we have our Queue implementation from the "Behavioral Subtype - Restriction" section. We want to Persist this Queue on disk by creating an extension of it called PersistentQueue.*

First we start with a definition of a Queue.

1. A queue is a simple array.

2. A queue's insert operation can only add an object to the tail.

3. A queue's delete operation can only remove an object from the head.

class Queue

# same as "Behavioral Subtype – Restriction" section

end

We now define our PersistentQueue.

1. A persistent queue is a queue.

2. A persistent queue's initialize method take a filename to persist to.

3. A persistent queue's insert method also updates the saved queue.

4. A persistent queue's delete method also updates the saved queue.

class PersistentQueue

```
 def initialize(filename)
```
@filename = filename

```
 File.open(@filename) do |f|
```
@items = Marshal.load(f.read)

```
 end
```
end

 # #insert/#delete have the same implementation as before # only they call #persist before returning

# Refactoring & Special Cases

Analysis and Recommendations

Given a first glance at PersistentQueue we might think that it's an extension. However, because it is using `Marshal` it breaks the functionality of a Queue being able to accept any object. Since Marshal doesn't serialize all Ruby objects, it will fail to load/persist all objects it's given. Because of the need to persist these Ruby objects, we cannot refactor. It would be acceptable to keep this as a special case.

-Start by trying to refactor your code. -Do your best.